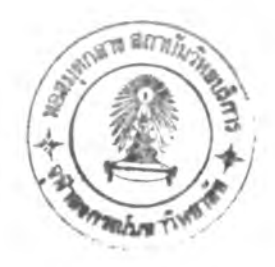

### **รายการอางอง**

### **ภาษ าไท ย**

ี ก่อเกียรติ เก่งสกุล "ปัญญาประดิษฐ์ และ ระบบผู้เชี่ยวชาญ" ภาควิชาคอมพิวเตอร์ **คณ ะวิศ วกรรม ศ าส ตร์ ส ถ าบ ัน เท ค โน โล ยีพ ระจ อม เกล้าธน บ ุรี พ.ศ. 2534** บรรเลง ศรนิล "เทคโนโลยีพลาสติก" สมาคมส่งเสริมเทคโนโลยี (ไทย-ญี่ปุ่น)

### **ภ าษ าอังกฤษ**

- Banares-Alcantara, R., A. W. Westerberg, E. I. Ko and M.D. Rychener, "DECADE, A Hybrid **Expert System for Catalyst Selection. Part I: Expert System Considerations", Computers and Chemical Engng., 11, pp. 205-277, 1987.**
- **Basila, M. R , G. Stefanek and A. Cinar, "A Model-Object Based Supervisory' Expert System for Fault Tolerant Chemical Reactor Control", Comp, and Chem. Engng., 14, pp. 551-560, 1990.**
- **Beck, R. D., Plastic Product Design, Van Nostrand Reinhold, New York, 1990.**
- **Berins, M. L., SPI Plastics Engineering Handbook. Fifth edition. Van Nostrand Reinhold, New York, 1991.**
- Birky, G. J., T. J. McAvoy and M. Modares, "An Expert System for Distillation Control **Design", Computers and Chemical Engng., 12, pp. 1045-1063, 1988.**
- Bown, J., Injection Moulding of Plastic Component, McGraw-Hill, New York, 1979.
- Brown, R. L. E., Design and Manufacture of plastic part, Jonh Wiley & Sons, New York, 1980.
- **Brydson, J. A., Plastics Materials, Fifth edition, Butterworths. London, 1989.**
- **Calandranis, J. ร Nunokawa and G. Stephanopoulos, "DiAd-Kit/Boiler: On-Line Performance Monitoring and Diagnosis", Chem. Engr. Progress, pp. 60-68, 1990.**
- **Chanda. M. and K. Salil, Plastics Technology Handbook, Marcel Dekker, New York. 1987.**

**Crawford, R. J., "Plastics Engineering" Second edition, Maxwell, New York, 1989.**

- **Hanratty, P. J., B. Joseph, "Decision-Making in Chemical Engineering and Expert Systems: Application of the Analytic Hierachy Process to Reactor Selection", Computer chem. Engng, Vol. 16, No. 9, pp. 849-860, 1992.**
- **Harper,** c. **A., "Chemical Engineering", McGraw-Hill, New York, pp. 100-114, May 10, 1976.**
- **Hebert. L. P., F. Laplume, and G. Salloum, "A Knowledge Based Advisor for Preventing Errors during Product and Mold Design and for Solving Injection Molding Problems",** Proceedings of the SPE Annual Technical Conference, pp. 54-56, 1992.
- **Hopgood, A., "An inference mechanism for selection, and its application to polymers", Artificial Intelligence in Engineering, Vol.4, No. 4, 1989.**
- Kerr, R. M., Ebsard, R. V., "Implementation of an Expert System for Production Scheduling", European J. of Operations Research 33, pp. 17-29, 1988.
- Kim, S. G., N. P. Suh, "Expert Design System for Injection Molding", Proceedings of the SPE **Annual Technical Conference, pp. 311-325, 1986.**
- Lovrich, M. L. and Charles, "Computer-Aided Selection of Polymeric Materials and Manufacturing Processes", Proceeding of the SPE Annual Technical Conference, **pp. 1388-1392, 1986.**
- **Nagasaka, K., H. Wada, H. Yoshimitsu, h. Yasuda and T. Yamanouchi, "EXPOD: Expert System for polymer Design", Paper presented at the 1990 Annual AIChE Meeting Chicago, 1990.**
- Neuron Data "Smart Elements Version 1.0 (Designing Knowledge) Vol.1, Vol 2" California, **1993.**
- **\_\_\_\_ 5 "Smart Elements Version 1.0 (Constructing Frontends) Vol. 3" California, 1993.**
- **\_\_\_\_ , "Smart Elements Version 1.0 (Getting Started) " California , 1993.**
- **Nicholas, p., Guidebook to Extrusion Technology, P R T Prentice-Hall, New Jersey, 1993.**
- **Richardson, T., Composites a Design Guide, New York, 1987.**
- **Robert, I. and E. Diane "AI and Expert Systems" Second Edition, New York, McGraw-Hill, 1991.**
- **Robert, J., Artificial Intelligence, McGraw-Hill, New York, 1990.**

**Example 20. 3 and D. P. Dimattia, Designing with Plastics and Composites a Handbook, Van Nostrand Reinhold, New York. 1991. Rosato, D. V., Plastic Processing Data Handbook, Van Nostrand Reinhold, New York, 1990.**

**Rubin, I. I., Plastic Materials And Technology, John Wiley & Son, New York, 1990.**

Staff of modern plastics magazine, Plastics Handbook, McGraw-Hill, New York, 1994.

- **Stephanopoulos, Geo., J. Johnston, T. Kritikos, R. Lakshmanan. M. Mavrovouniotis, and** c. **Siletti, "DESIGN-KIT: An Object-Oriented Environment for Process Engineering",** *Computer and Chemical Engineering, 11, pp. 655, 1987.*
- **Throne, J. L., Polymer Engineering Principle Properties Process Test for Design, Hanser, New York, 1993.**
- **Tzouanas, V. K.,** c. **Georgakis, พ . L. Luyben and L. H. Ungar, "Expert Multivariable Control", Computers and Chem. Engng., 12, pp. 1065-1074, 1988**
- **Wick, c . and J. T. Blnedict "Tool and Menufacturing Engineers Handbook" Fourth edition, Volume 2, 1984.**

### **ภาคผนวก ก**

# **ระบบฐานกฎของการเลือกกรรมวิธีการผลิตผลิฅภภัณฑ์พลาสติก**

โปรแกรมระบบผู้เชี่ยวชาญสำหรับการเลือกกรรมวิธีการผลิตผลิตภัณฑ์พลาสติกได้ **แ บ ่งกล ุ่ม ข องระบ บ ฐ าน กฎ ออก เป ็น 12 กลุ่มดังต่อไปน ี**

**ก.! กฎ เก ี่ยวกับ การค ิด ฅ ่อผ ู้ใช ้ (User Interface)**

**ตัวอย่างของกฎ เกี่ยวกับ การติดต่อผู้ใช้ม ีดังต่อไป น ี**

**ก . 1.1 ชอ Rule RInitialization**

#### **IF**

**Product Typical is precisely equal to Cups , Trays , Open containers , Caps , Covers , Closures , Hoods, Housings. Autoparts, Complex shapes . Thickness changes. Linear shapes, Pipe, Profiles, Sheets, Panels , Laminates, Tanks or Drum THEN** Initialization is confirmed.

**And Product Typical is assigned to Product Typical**

**ก. 1.2 ชอ Rule Typical Product**

**IF**

There is no evidence of Initialization

**And Product Typical is assigned to Product Typical**

### **THEN Typical Product is confirmed.**

**ก. 1.3 ชอ Rule Shape Product**

### **IF**

There is evidence of Typical Product

And Requirement of Product Shape is precisely equal to Sheet, Pipe, Open **hollow bodies, Enclosed hollow bodies. Rod, Profile, Film or Molded products TH EN Shape Product is confirmed.**

### **ก. 1.4 ซอ Rule Molded Product**

### **IF**

Requirement of Product Shape is precisely equal to Open hollow bodies,

**Molded products**

**THEN Molded Product is confirmed.** 

**And GeoBosses is assigned to GeoBosses**

**And GeoHoles is assigned to GeoHoles**

**And Geoinserts is assigned to Geoinserts**

**And GeoRibs is assigned to GeoRibs**

**And GeoThreads is assigned to GeoThreads**

**And GeoUndercuts is assigned to GeoUndercuts**

And Show Geometry of product

**And Size Product is assigned to Size Product**

**And Check Size Volume is assigned to Check Size Volume**

**And Check Size Rate is assigned to Check Size Rate**

**And Check Size Tolerance is assigned to Check Size Tolerance**

**And Check Size Finishing is assigned to Check Size Finishing**

**And Strength Part is assigned to Strength Part**

**ก.2 กฎ เกี่ยวกับ รูป ท รงข องผ ลิคภ ัณ ฑ ์ (Product Shape)**

**ก .2.1 ชอ Rule Product Shape**

**IF**

**Use the Testmultivalue excecute to fine all plastic processor methods which produce product shape requirement**

**TH EN Product Shape is confirmed.**

**And Use AtomNameValue to construct a multi-value containing the name of all the processor which corresponding product requirement**

**ก .2.2 ชอ Rule Bosses**

**IF**

Requirement of bosses is precisely equal to YES

And Use pathern mathing to fine processors which can not creat bosses

**THEN** Bosses is confirmed.

And Delete Processors which can not creat bosses

**ก .2.3 ชอ Rule Ribs**

**IF**

Requirement of ribs is precisely equal to YES

And Use pathern mathing to fine processors which can not creat ribs

THEN Ribs is confirmed.

And Delete Processors which can not creat ribs

**ก .2.4 ชอ Rule Threads**

**IF**

 $\overline{\phantom{a}}$ 

Requirement of threads is precisely equal to YES

And Use pathern mathing to fine processors which can not creat threads

**THEN** Threads is confirmed.

And Delete Processors which can not creat threads **ก .2.5 ชอ Rule Holes**

### **IF**

Requirement of holes is precisely equal to YES

And Use pathern mathing to fine processors which can not creat holes

**THEN** Holes is confirmed.

And Delete Processors which can not creat holes

**ก .2.6 ชอ Rule Inserts**

#### **IF**

Requirement of inserts is precisely equal to YES

And Use pathem mathing to fine processors which can not creat inserts

**THEN** Inserts is confirmed.

And Delete Processors which can not creat inserts

### **ก .2.7 ชอ Rule Undercuts**

### **IF**

Requirement of undercuts is precisely equal to YES

And Use pathern mathing to fine processors which can not creat undercuts

**THEN** Undercuts is confirmed.

And Delete Processors which can not creat undercuts

**ก.3 ชื่อ Rule เกี่ยวกับ ความ คลาดเคลื่อน อน ุโลม ของผลิฅภ ัณ ฑ ์ (Dimensional Tolerance) ก .3.1 ชอ Rule Fine Tolerance**

**Requirement of Dimensional Tolerance is precisely equal to Fine** 

**And Use the Testmultivalue excecute to fine all plastic processor methods which Dimensional Tolerance is precisely equal to Normal and Coarse**

**THEN** Dimensional Tolerance is confirmed.

**And Delete Processors which Dimensional Tolerance is precisely equal to Normal and Coarse**

**And Check Tolerance is assigned to Check Tolerance**

**ELSE**

**Dimensional Tolerance is not confirmed.**

**And Use AtomNameValue to construct a multi-value containing the name of all the processor which corresponding Dimensional Tolerance requirement ก .3.2 ชอ Rule Normal Tolerance**

### **IF**

Requirement of Dimensional Tolerance is precisely equal to Normal

**And Use the Testmultivalue excecute to fine all plastic processor methods which Dimensional Tolerance is precisely equal to Coarse**

**THEN** Dimensional Tolerance is confirmed.

**And Delete Processors which Dimensional Tolerance is precisely equal to Coarse**

**And Check Tolerance is assigned to Check Tolerance**

**ELSE**

**Dimensional Tolerance is not confirmed.**

**And Use AtomNameValue to construct a multi-value containing the name of all the processor which corresponding Dimensional Tolerance requirement ก.4 Rule เกี่ยวกับ ค วาม แข ็งแกร่ง,ของผลิฅภัณ ฑ ์ (Part Strength)**

**ก.4.1 ซอ Rule Excellent Strength**

**IF**

Requirement of Part Strength is precisely equal to Excellent

**And Use the Testmultivalue excecute to fine all plastic processor methods**

**which Part Strength is precisely equal to Good. Fair and Poor**

**THEN Part Strength is confirmed.** 

**And Delete Processors which Part Strength is precisely equal to Good. Fair and Poor**

### **ELSE**

**Part Strength is not confirmed.**

And Use AtomNameValue to construct a multi-value containing the name of **all the processor which corresponding Part Strength requirement ก.4.2 ชอ Rule Good Strength**

**IF**

Requirement of Part Strength is precisely equal to Good

**And Use the Testmultivalue excecute to fine all plastic processor methods**

**which Part Strength is precisely equal to Fair and Poor**

**THEN Part Strength is confirmed.** 

**And Delete Processors which Part Strength is precisely equal to Fair and Poor**

### **ELSE**

**Part Strength is not confirmed.**

And Use AtomNameValue to construct a multi-value containing the name of **all the processor which corresponding Part Strength requirement**

**ก .4.3 ชอ Rule Fair Strength**

#### **IF**

Requirement of Part Strength is precisely equal to Fair

**And Use the Testmultivalue excecute to fine all plastic processor methods**

**which Part Strength is precisely equal to Poor**

**THEN Part Strength is confirmed.** 

**And Delete Processors which Part Strength is precisely equal to Poor**

### **ELSE**

**Part Strength is not confirmed.**

And Use AtomNameValue to construct a multi-value containing the name of **all the processor which corresponding Part Strength requirement**

**ก.ร Rule เกี่ยวกับ ข น าดของผลิฅ ภ ัณ ฑ ์พ ลาส ติก (Product Size)**

**ก .5.1 ชอ Rule Large Size**

**IF**

Requirement of Product Size is precisely equal to Large

**And Use the Testmultivalue excecute to fine all plastic processor methods which Product Size is precisely equal to Medium and Small**

And Plastic processor methods requirement is a member of Processors

**THEN** ProductSize is confirmed.

**And Delete Processors which Product Size IS precisely equal to Medium and Small**

And Use AtomNameValue to construct a multi-value containing the name of **all the processor which corresponding Part Size requirement ก .5.2 ซอ Rule Medium Size**

**IF**

Requirement of Product Size is precisely equal to Meidum

**And Use the Testmultivalue excecute to fine all plastic processor methods which Product Size is precisely equal to Small**

And Plastic processor methods requirement is a member of Processors

**THEN** ProductSize is confirmed.

**And Delete Processors which Product Size is precisely equal to Small**

**And Use AtomNameValue to construct a multi-value containing the name of all the processor which corresponding Part Size requirement**

**ก.6 Rule เกี่ยวกับ ป ริม าณ การผลิคผลิดภ ัณ ฑ ์พ ลาส ฅ ิก (Product Volume)**

**ก .6.1 ซอ Rule Very high Volume**

**IF**

Requirement of Product Volume is precisely equal to Very high

**And Use the Testmultivalue excecute to fine all plastic processor methods which Product Volume is precisely equal to High, Medium, Low and Very low** And Plastic processor methods requirement is a member of Processors

### **TH EN**

**Product Volume is confirmed.**

**And Delete Processors which Product Volume is precisely equal to High.** Medium. Low and Very low

### **ELSE**

**Product Volume is not confirmed.**

And Use AtomNameValue to construct a multi-value containing the name of

**all the processor which corresponding Product Volume requirement**

### **ก .6.2 ซอ Rule Medium Volume**

### **IF**

Requirement of Product Volume is precisely equal to Medium

**And Use the Testmultivalue excecute to fine all plastic processor methods**

**which Product Volume is precisely equal to Low and Very low**

And Plastic processor methods requirement is a member of Processors

### **TH EN**

**Product Volume is confirmed.**

**And Delete Processors which Product Volume is precisely equal to Low and Yen' Low**

### **ELSE**

**Product Volume is not confirmed.**

And Use AtomNameValue to construct a multi-value containing the name of **all the processor which corresponding Product Volume requirement ก.6.3 ชอ Rule Low Volume**

#### **IF**

Requirement of Product Volume is precisely equal to Low

**And Use the Testmultivalue excecute to fine all plastic processor methods which Product Volume is precisely equal to Very Low**

And Plastic processor methods requirement is a member of Processors

#### **TH EN**

**Product Volume is confirmed.**

**And Delete Processors which Product Volume is precisely equal to Very Slow'**

### **ELSE**

**Product Volume is not confirmed.**

And Use AtomNameValue to construct a multi-value containing the name of **all the processor which corresponding Product Volume requirement ก.? Rule เกี่ยวกับ ค วาม เรียบ ของผลิฅภ ัณ ฑ ์ (Surface Finishing)**

**ก .7.1 ชอ Rule Very smooth Surface Finishing**

**IF**

Requirement of Surface Finishing is precisely equal to Very smooth

**And Use the Testmultivalue excecute to fine all plastic processor methods which Surface Finishing is precisely equal to Smoth. Moderate smooth. Moderate Rough and Rough**

And Plastic processor methods requirement is a member of Processors

**TH EN Surface Finishing is confirmed.**

**And Delete Processors which Surface Finishing is precisely equal to Smooth. Moderate smooth. Moderate Rough and Rough**

### **ELSE**

**Surface Finishing is not confirmed.**

And Use AtomNameValue to construct a multi-value containing the name of **all the processor which corresponding Surface Finishing requirement**

**IF**

Requirement of Surface Finishing is precisely equal to Very smooth

**And Use the Testmultivalue excecute to fine all plastic processor methods which Surface Finishing is precisely equal to Moderate smooth. Moderate Rough and Rough**

And Plastic processor methods requirement is a member of Processors **TH EN Surface Finishing is confirmed.**

**And Delete Processors which Surface Finishing is precisely equal to Moderate smooth. Moderate Rough and Rough**

### **ELSE**

**Surface Finishing is not confirmed.**

And Use AtomNameValue to construct a multi-value containing the name of **all the processor which corresponding Surface Finishing requirement**

**ก .7.3 ชอ Rule Moderate Rough Surface Finishing**

**IF**

Requirement of Surface Finishing is precisely equal to Moderate rough

**And Use the Testmultivalue excecute to fine all plastic processor methods which Surface Finishing is precisely equal to Rough**

And Plastic processor methods requirement is a member of Processors

**THEN Surface Finishing is confirmed.** 

**And Delete Processors which Surface Finishing is precisely equal to Rough ELSE**

**Surface Finishing is not confirmed.**

And Use AtomNameValue to construct a multi-value containing the name of **all the processor which corresponding Surface Finishing requirement**

### **ก.ร Rule เกี่ยวกับ อัฅราการผลิค (Production Rate)**

**ก .8.1 ชอ Rule Rapid Rate**

### **IF**

Requirement of Production Rate is precisely equal to Rapid

**And Use the Testmultivalue excecute to fine all plastic processor methods which Production Rate is precisely equal to Medium and Slow**

### **TH EN**

**Production Rate is confirmed.**

**And Delete Processors which Production Rate is precisely equal to Medium and Slow**

### **ELSE**

**Production Rate is not confirmed.**

And Use AtomNameValue to construct a multi-value containing the name of **all the processor which corresponding Production Rate requirement**

### **ก .8.2 ชอ Rule Medium Rate**

### **IF**

Requirement of Production Rate is precisely equal to Medium

**And Use the Testmultivalue excecute to fine all plastic processor methods which Production Rate is precisely equal to Slow**

#### **TH EN**

**Production Rate is confirmed.**

**And Delete Processors which Production Rate is precisely equal to Slow**

#### **ELSE**

**Production Rate is not confirmed.**

**And Use AtomNameValue to construct a multi-value containing the name of all the processor which corresponding Production Rate requirement**

### **ก.9 Rule เกียวกับ การตรวจส อบ แล้วกลับ ไป ค้น ห าใน ฐาน ความ รู้**

**ก .9.1 ชอ Rule Relax Tolerance**

#### **IF**

**Check Weight Tolerance is assigned to Check Weight Tolerance**

And Show Relaxing Constraints of Tolerance

And Reset Tolerance Dimensional of Tolerance

And Reset Requirement of Dimensional Tolerance

**And Reset Tolerance Dimensional**

**And Reset Check Tolerance**

**And Reset Dimensional Tolerance**

**And Delete Processors which Dimensional Tolerance is precisely equal**

**previous tolerance**

**And Tolerance Weight is assigned to Tolerance Dimensional**

**And Dimensional Tolerance is assigned to Dimensional Tolerance**

THEN Relax Tolerance is confirmed.

**ก .9.2 ชอ Rule Relax Strength**

### **IF**

**Check Weight Strength is assigned to Check Weight Strength**

And Show Relaxing Constraints of Strength

And Reset Strength Part of Strength

And Reset Requirement of Part Strength

**And Reset Strength Part**

**And Reset Check Strength**

**And Reset Part Strength**

**And Delete Processors which Part Strength is precisely equal to previous Strength**

**And Strength Weight is assigned to Strength Part**

**And Part Strength is assigned to Part Strength**

**THEN Relax Strength is confirmed.** 

**ก.10 Rule เกี่ยวกับ การถ่วงน ํ้าห น ักความ สำคัญ**

**ก .10.1 ชอ Rule R\_CheckWeightTolerance\_\_3**

### **IF**

Dimensional Tolerance of Weight Rank is precisely equal to 4

And Use GetListElem retrieves name of processors from Class Weight Ranking which Weight Rank is precisely equal to 3 and attaches them to Class Weight **THEN Check Weight Tolerance is confirmed.** 

And Take the name of processors in multi-value of weight and link them to **temporary Class Processors**

**And Delete all Processors in Class Weight**

**ก. 10.2 ชอ Rule R CheckWeightTolerance\_\_2**

#### **IF**

Dimensional Tolerance of Weight\_Rank is precisely equal to 3

And Use GetListElem retrieves name of processors from Class Weight Ranking **which Weight Rank is precisely equal to 2 and attaches them to Class Weight THEN Check Weight Tolerance is confirmed.** 

And Take the name of processors in multi-value of weight and link them to **temporary Class Processors**

**And Delete all Processors in Class Weight**

### **ก. 10.3 ชอ Rule FirstOrder**

#### **IF**

Use RankList ranks a list of Class Weight Ranking according to Weight Property And Product Volume of Weight Rank is assigned to Check Volume of **weight\_Rank**

And Dimensional Tolerance of Weight\_Rank is assigned to Check Tolerance of **Weight Rank** 

And Production Rate of Weight Rank is assigned to Check Rate of

**Weight\_Rank**

And Surface Finishing of Weight\_Rank is assigned to Check Surface Finishing of **Weight\_Rank**

And Part Strength of Weight Rank is assigned to Check Part Strength of

**Weight\_Rank** 

**And Sending Message FirstOrder to Class Weight Ranking**

**THEN FirstOrder is confirmed.** 

### **ก .! 1 Rule เกี่ยวกับ การแสดงผล**

**ก . ! 1.1 Rule Show Processors**

#### **IF**

Plastic processor methods requirement is a member of Processors

#### **TH EN**

**Show Processors is confirmed.**

**And Show Processors and Resins**

**And Resin Product is assigned to Resin Product**

### **ก .ท กฎเกี่ยวกับเร««น**

**ก .12.1 ชอ Rule Resin Product**

**IF**

Requirement of Resins is precisely equal to Acetal. ABS. Acrylic. Cellulose acetate. **Cellulose acetate butylate. Cellulose nitrate, Cellulose propionate. Ethyl celluose.**

**Chlorinated polyether, CTFE, TFE. FEP. CTFE-VF2, Nylon. Phenoxy or Polyim**

**And the Testmultivalue excecute to fine plastic processor methods which produce product from resin requirement**

And Plastic processor methods requirement is a member of Processors

**TH EN Resin Product is confirmed.**

**And Delete Processors which resin is not precisely equal to resin requirement**

**And Show Processors and Information**

#### **ELSE**

**Resin Product is not confirmed.**

**And Show Processors and Information**

### ภาคผนวก ข

# การแสดงความรู้โดยใช้เฟรมของกรรมวิธีการผลิตผลิตภัณฑ์พลาสติก

### **CLASS BLOW MOLDING**

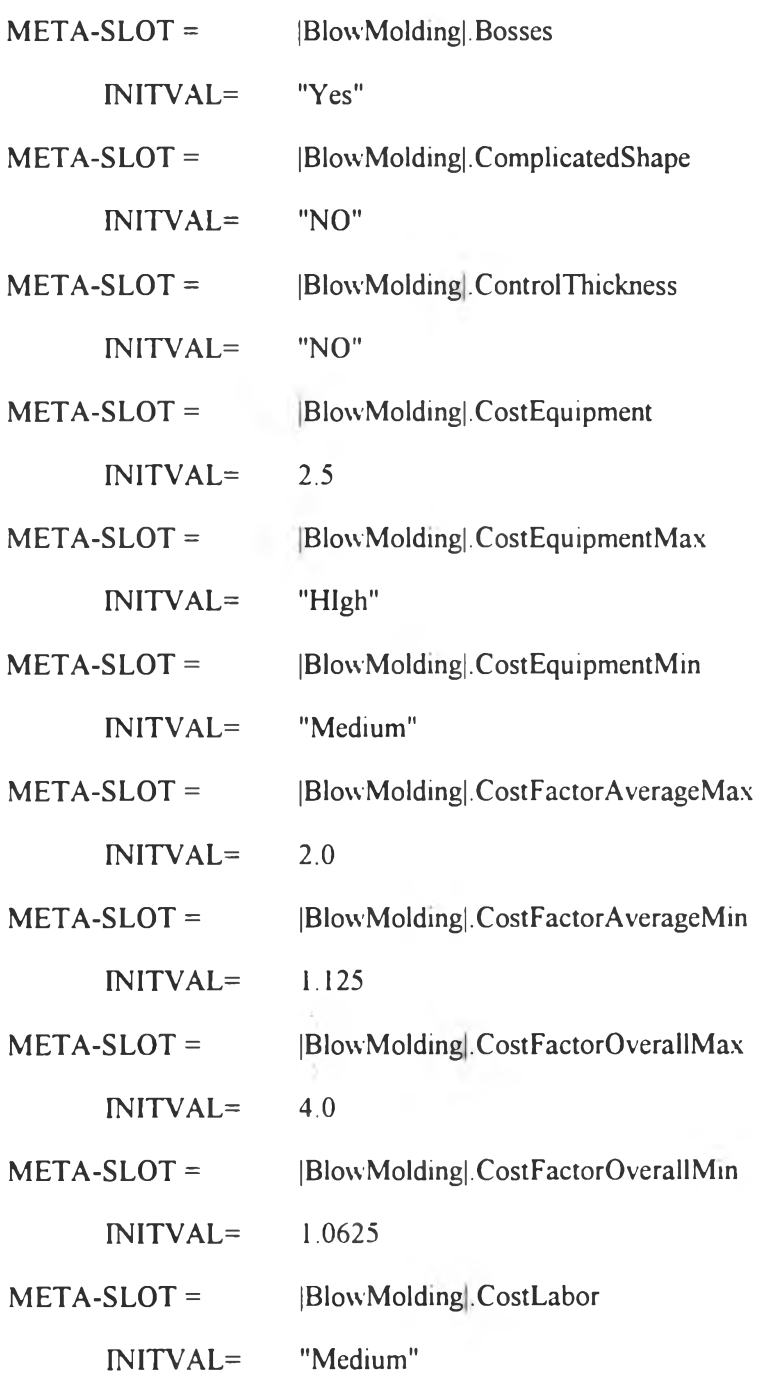

**Contractor** 

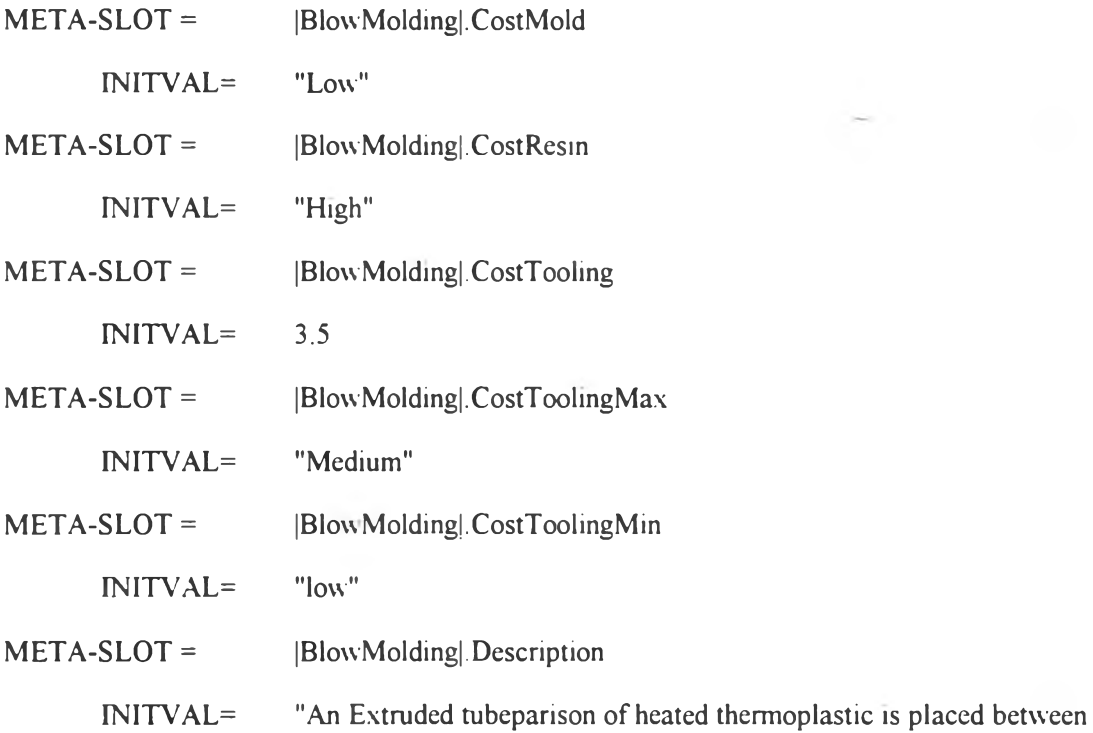

two halves of an open split mold and expanded against the sides of the closed mold by air **pressure The mold is opened, the part ejected "**

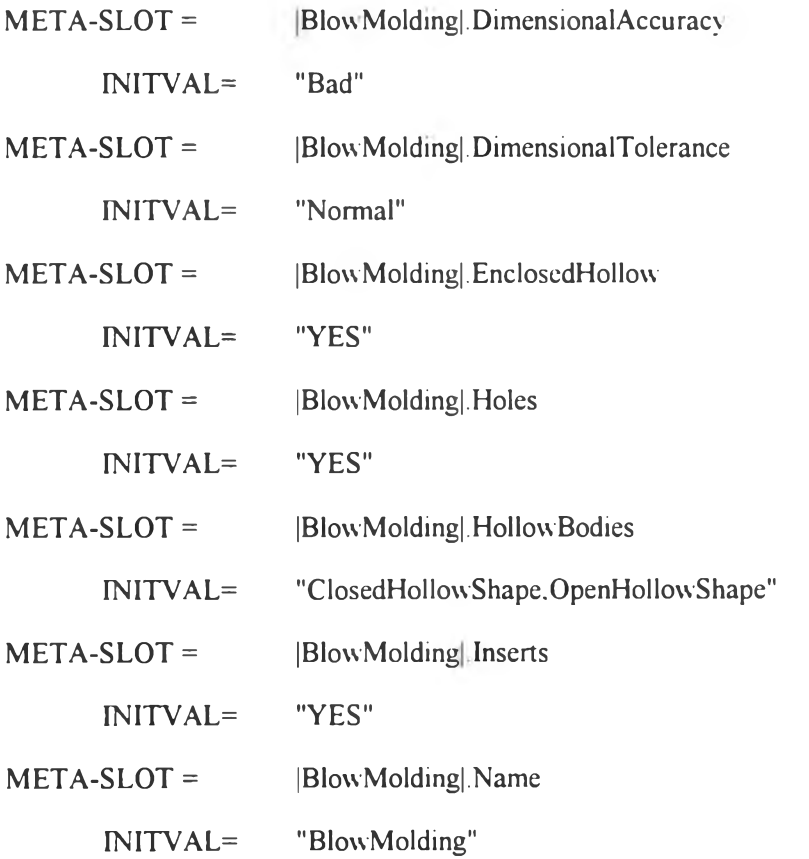

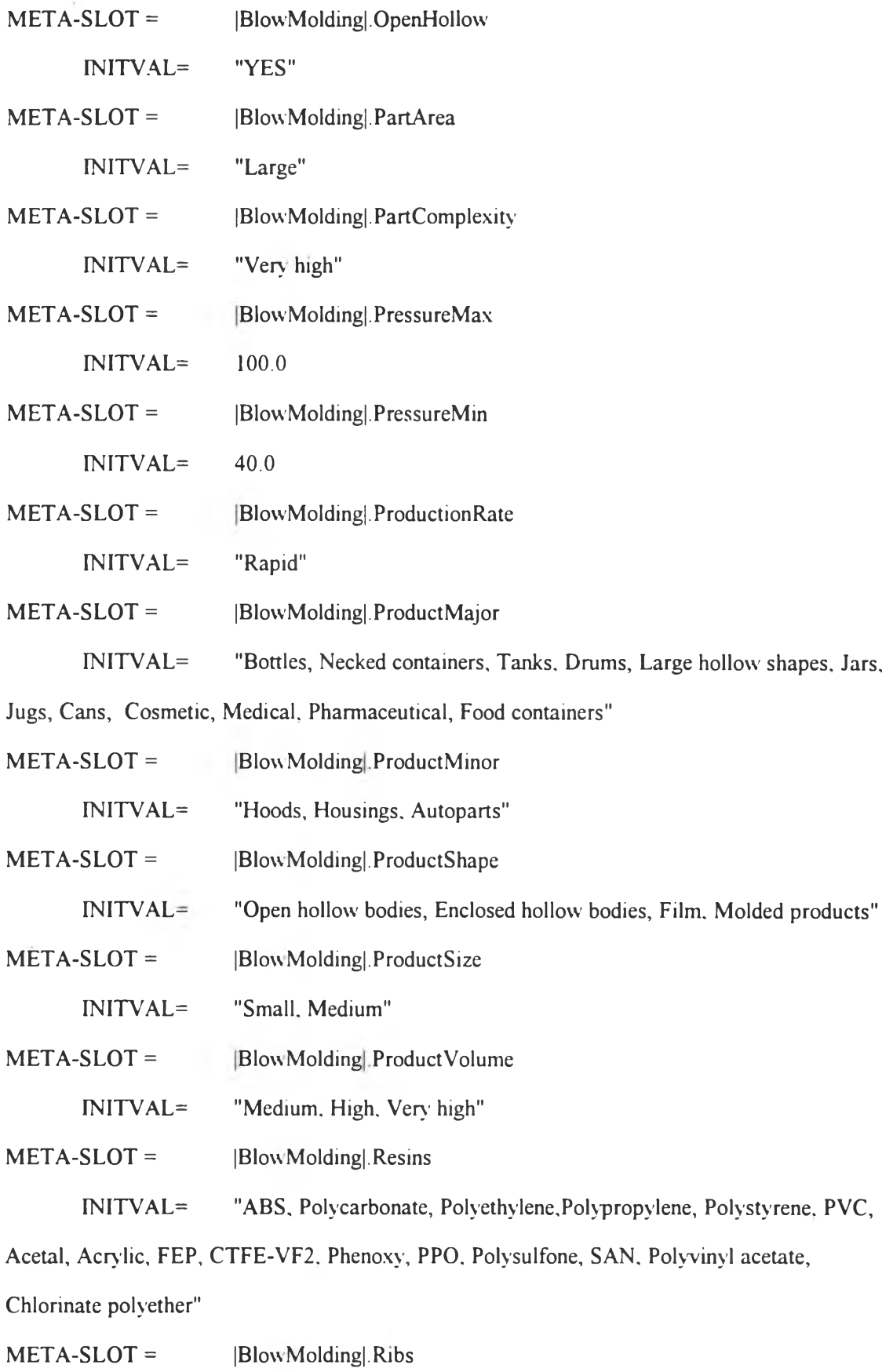

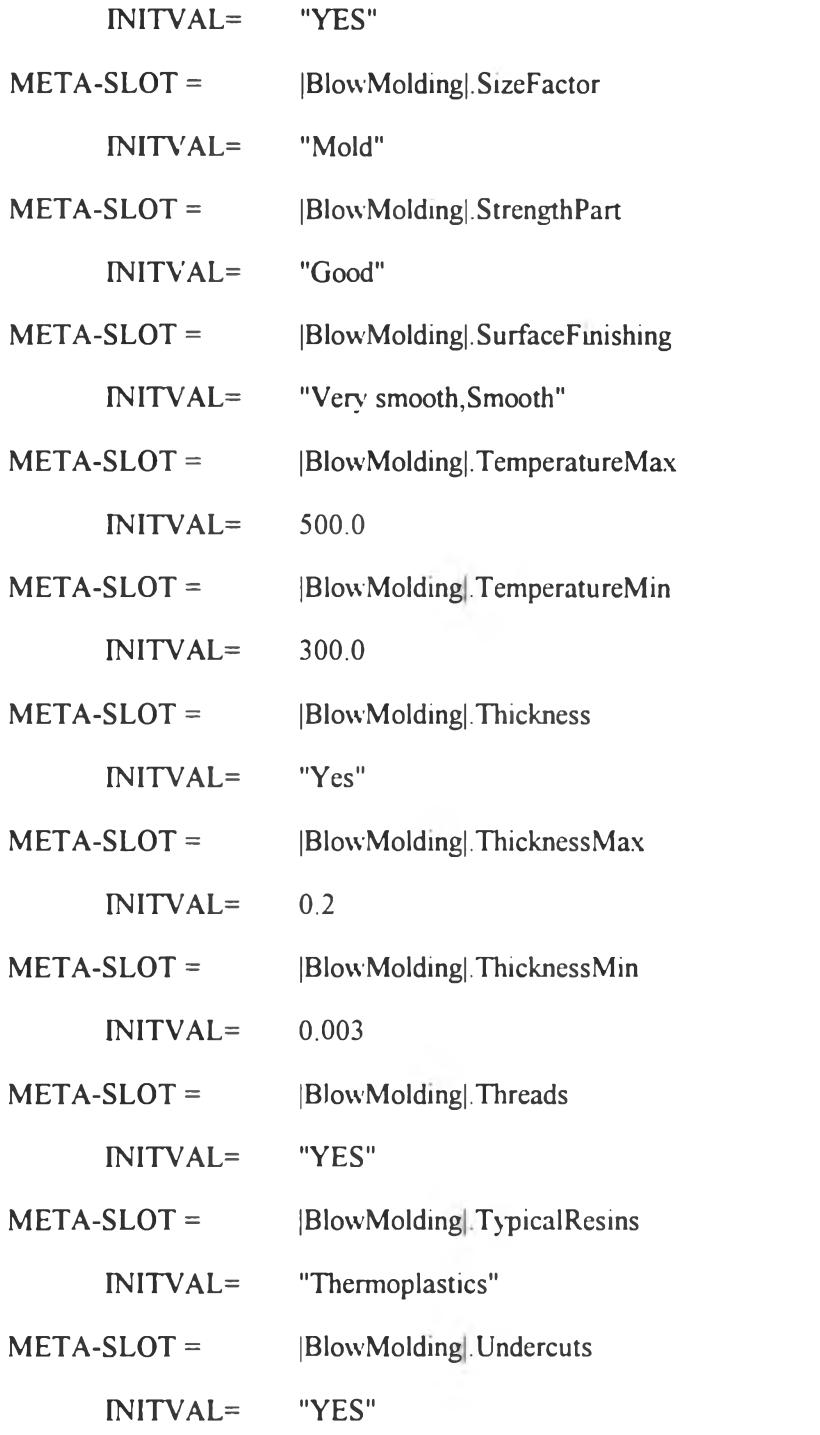

 $\sim$ 

### **CLASS INJECTION MOLDING**

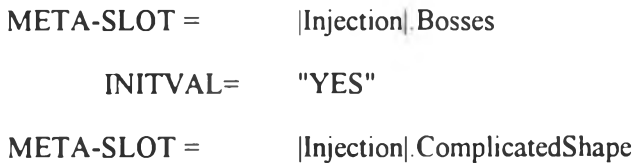

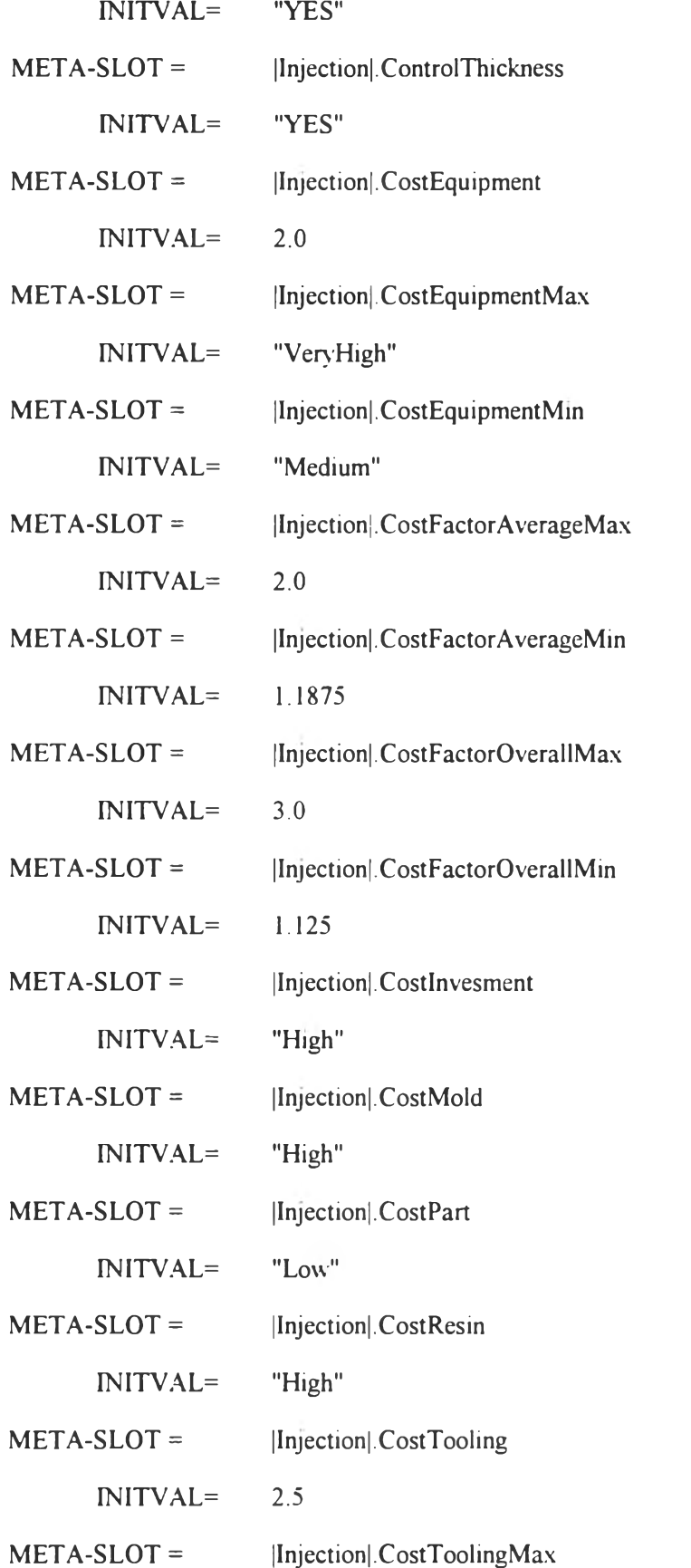

 $\sim$ 

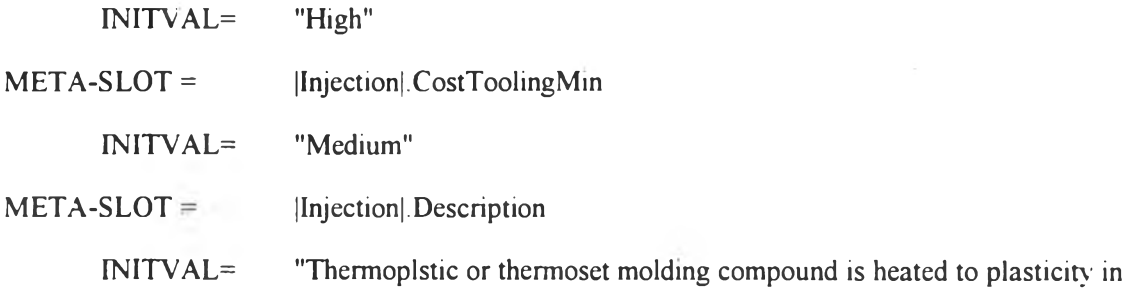

**cylinder at controlled themperature, then forced under pressure through a nozzle into sprues,** runners, gates and cavities of mold."

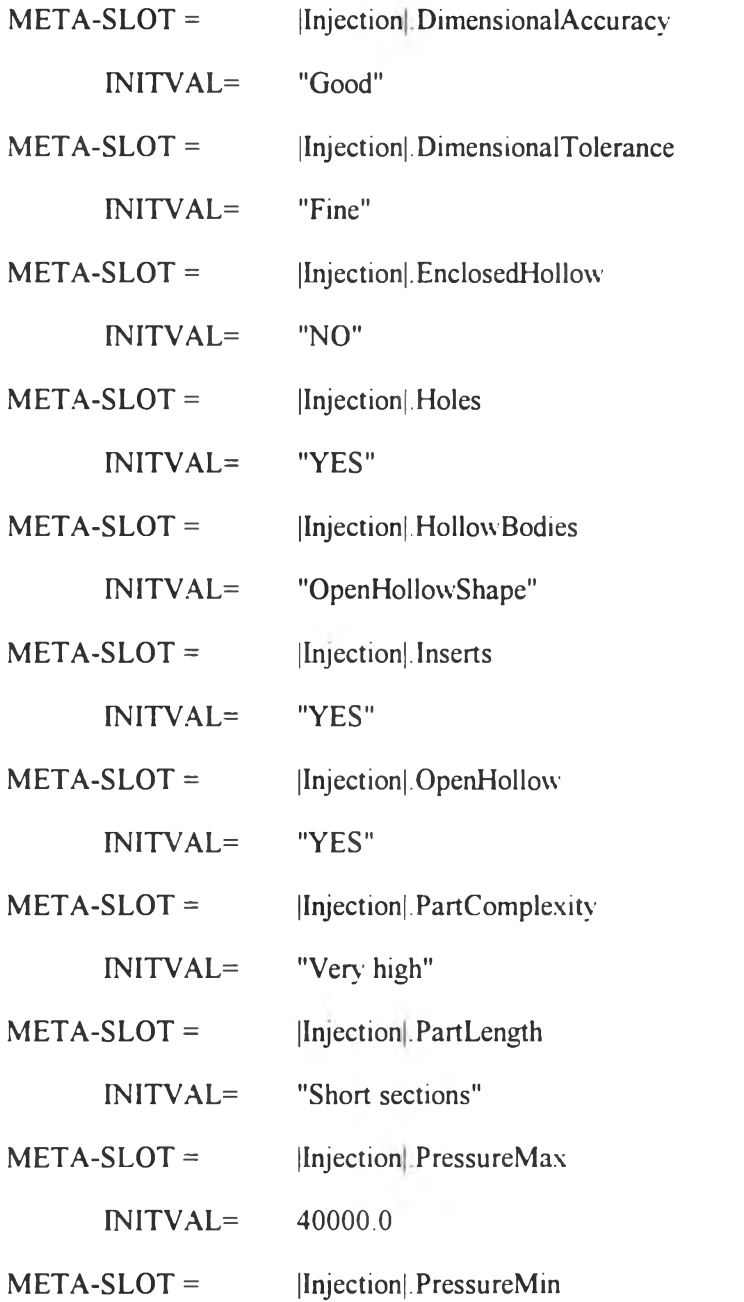

 $\bar{r}$ 

 $\chi$ 

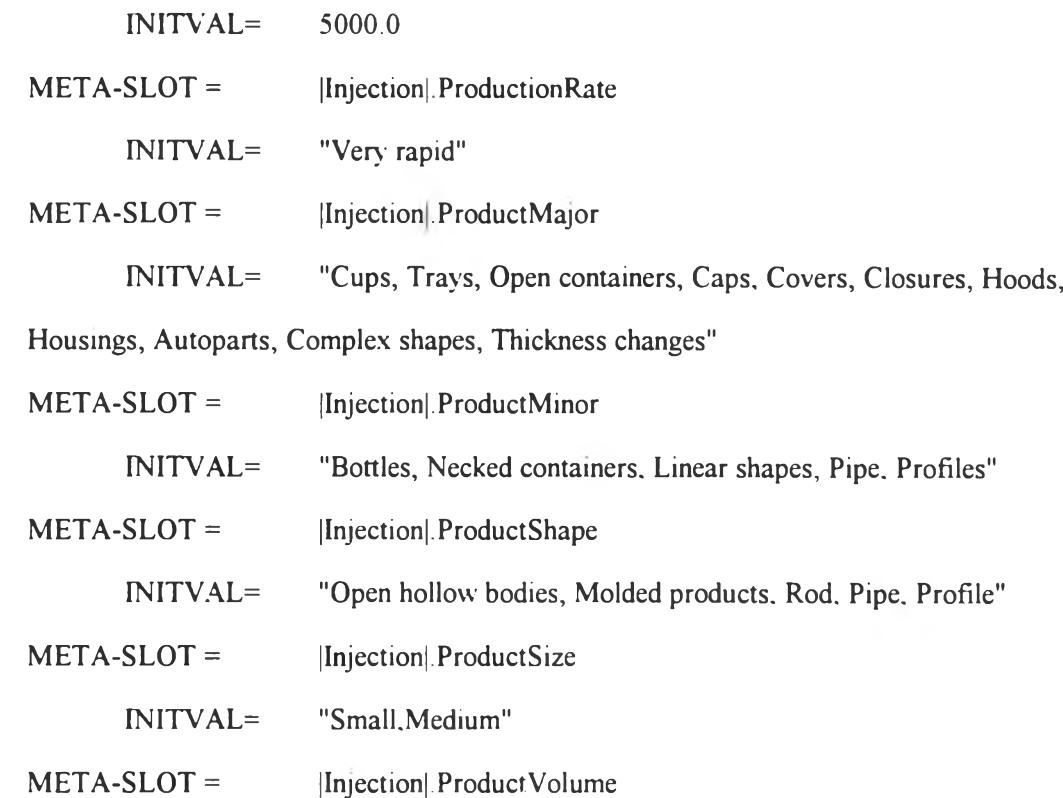

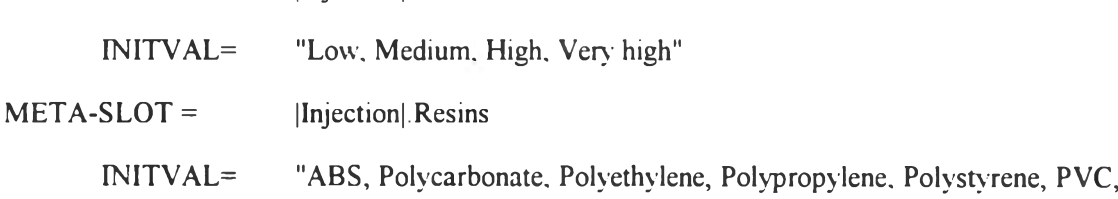

**Acetal, Acrylic, Cellulose acetate, Cellulose acetate but> late,Cellulose nitrate, Cellulose,**

**propionate, Ethyl cellulose, Chlorinate polvether, CTFE, TFE, FEP, CTFE-VF2 "**

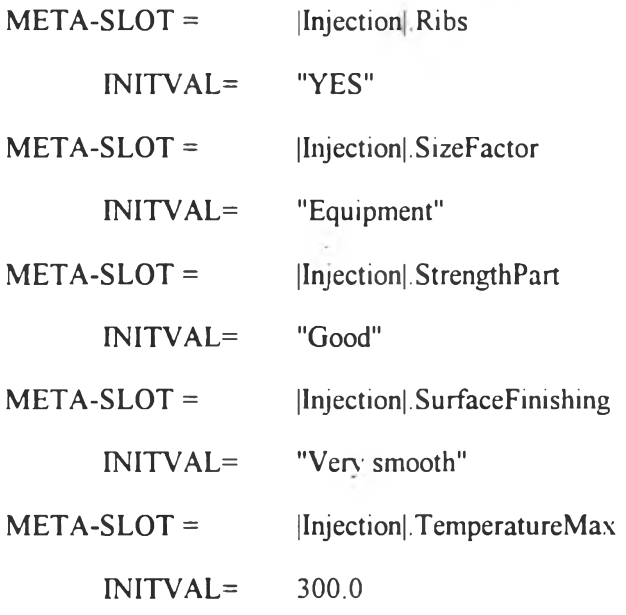

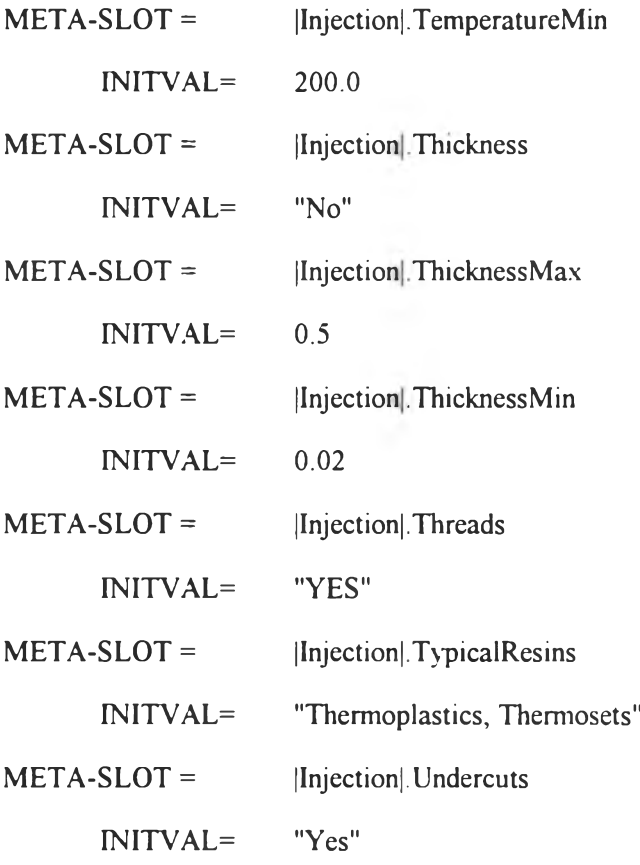

### **RESIN TRANSFER MOLDING**

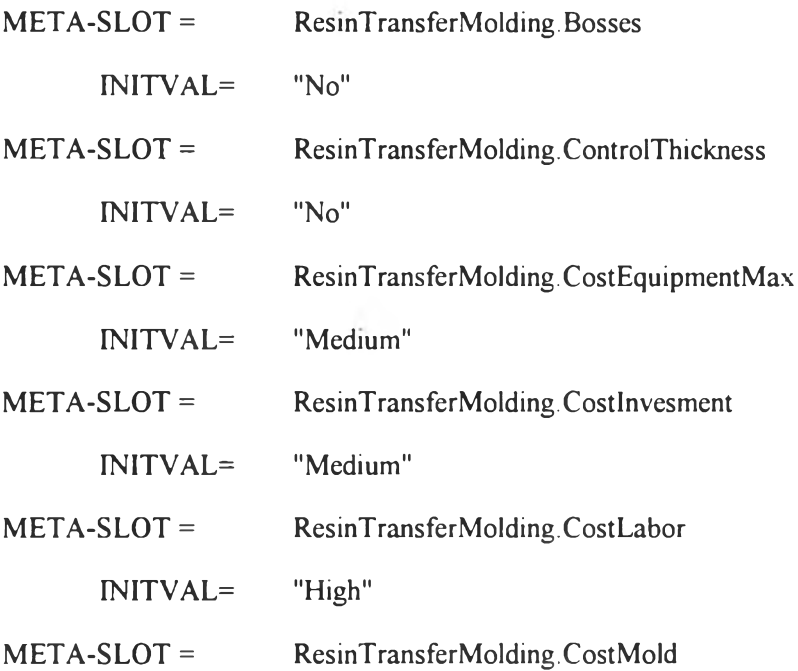

 $\sim$ 

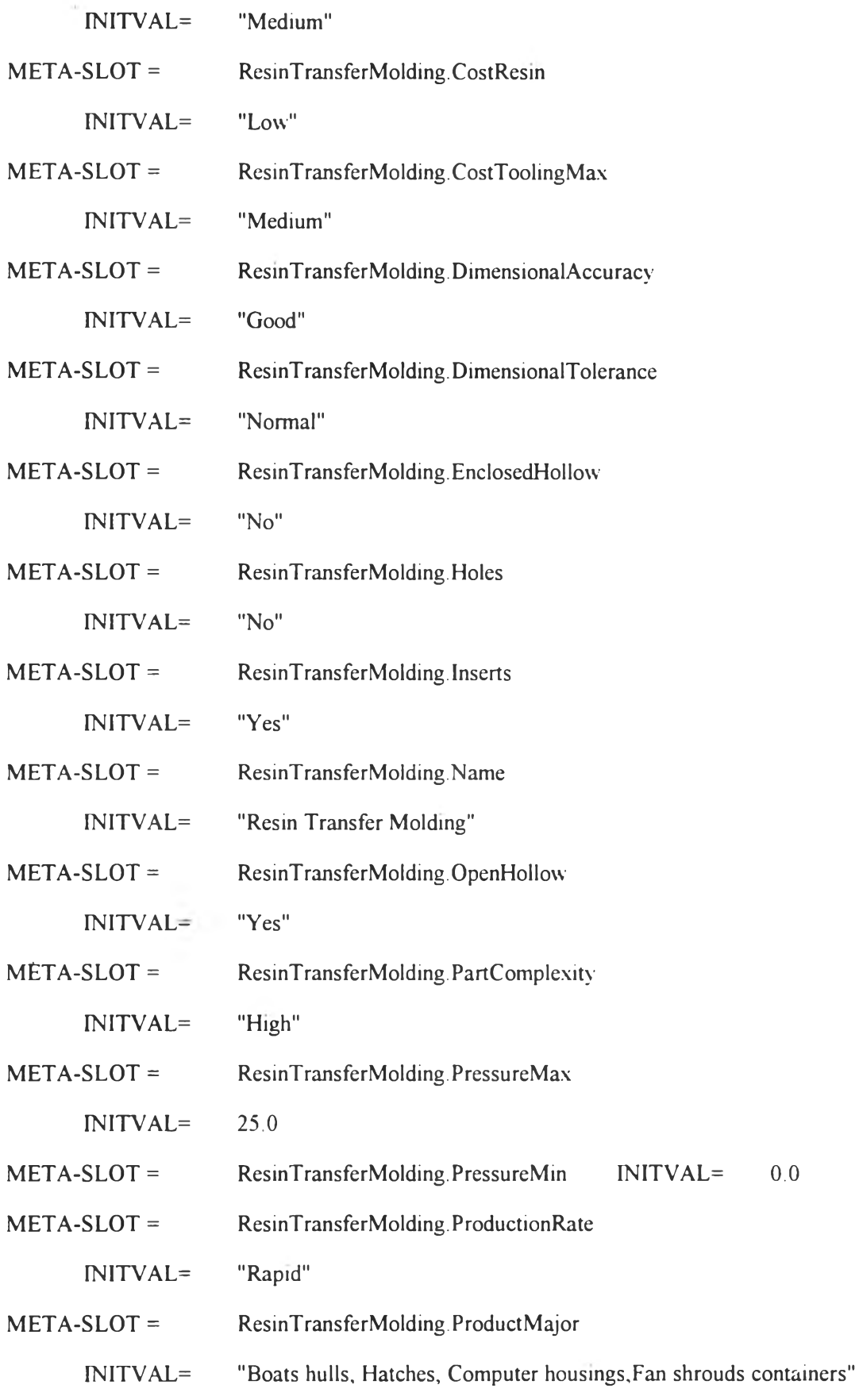

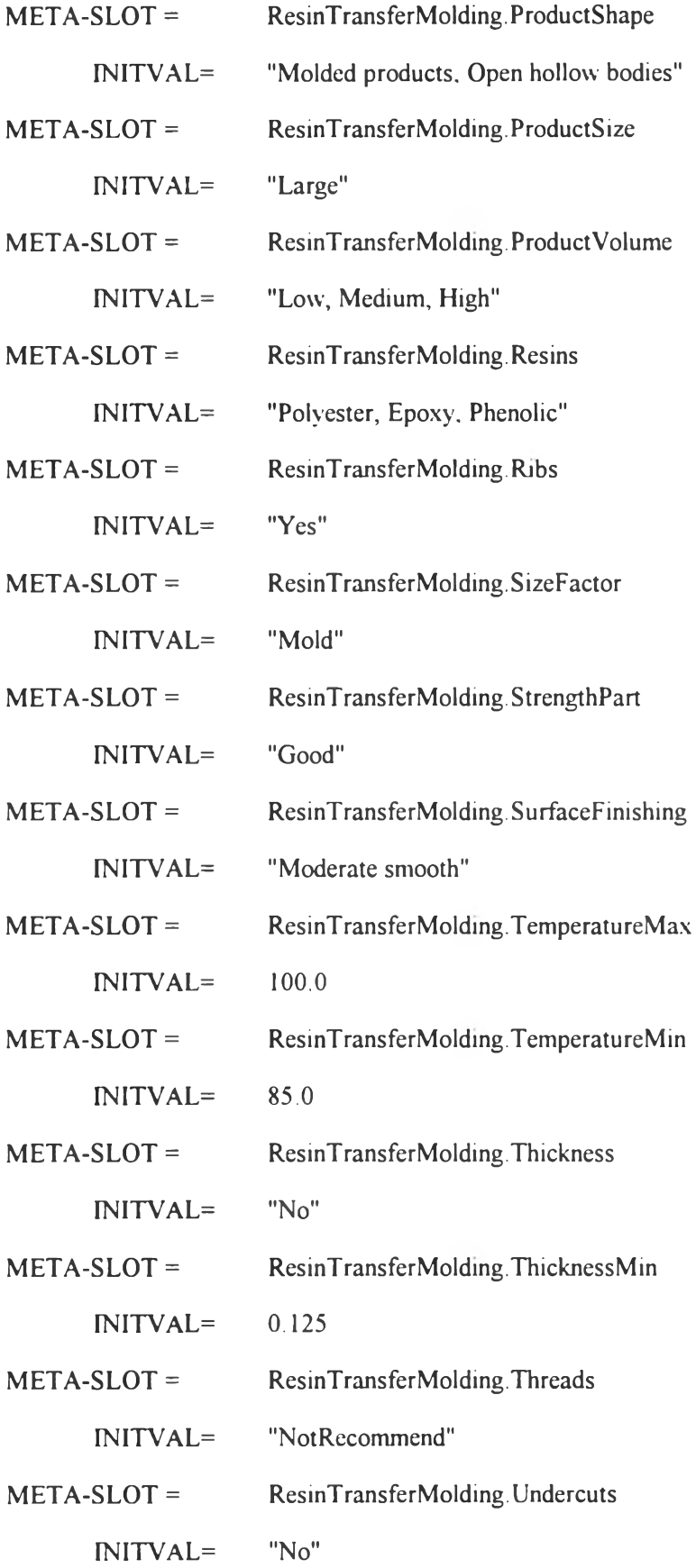

 $\mathbb{E}[\mathcal{X}]$  . The  $\mathcal{X}$ 

 $\mathcal{N}$ 

 $\sim 10^{11}$  m  $^{-1}$ 

### **ROTATIONAL MOLDING**

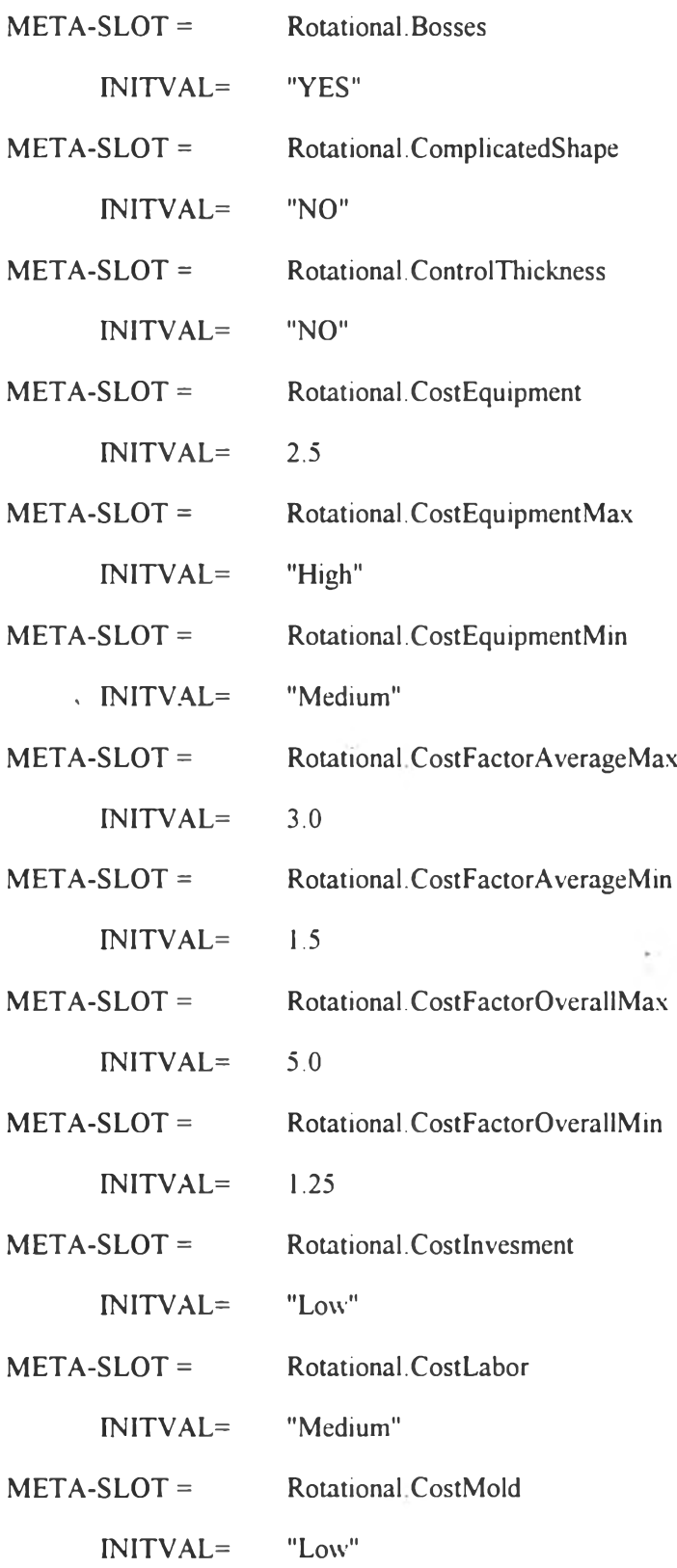

 $\sim$  1  $^{-}$ 

 $\rightarrow$ 

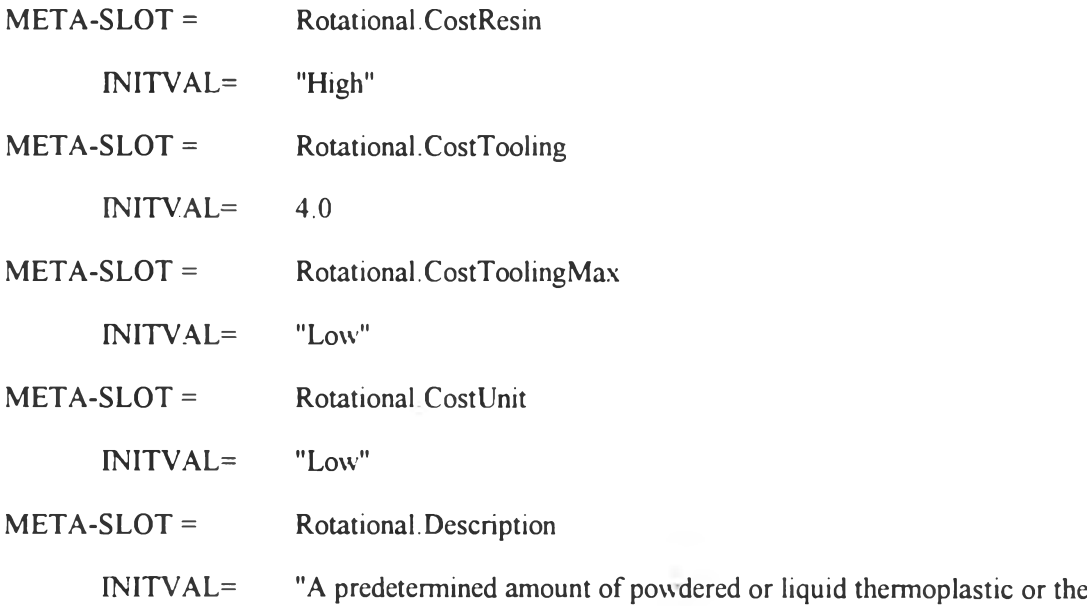

rmset material is poured into mold. Mold is closed, heated, and rotated in the axis of two planes until contens have fused to inners walls of mold. The mold is opened and the part removed"

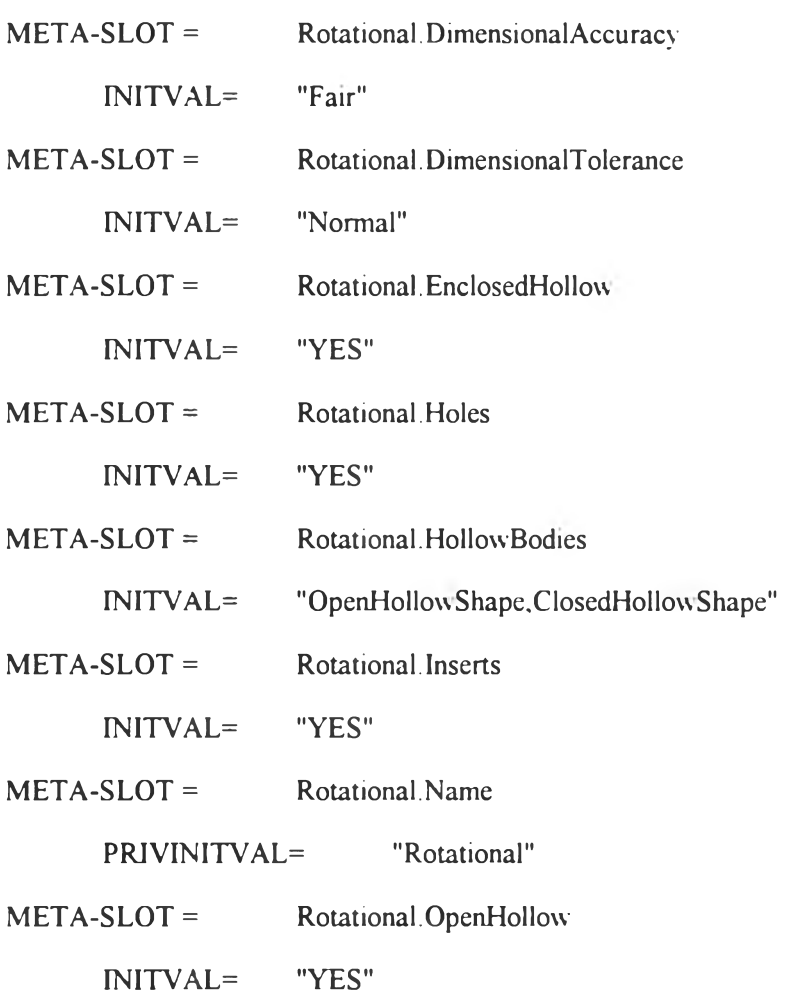

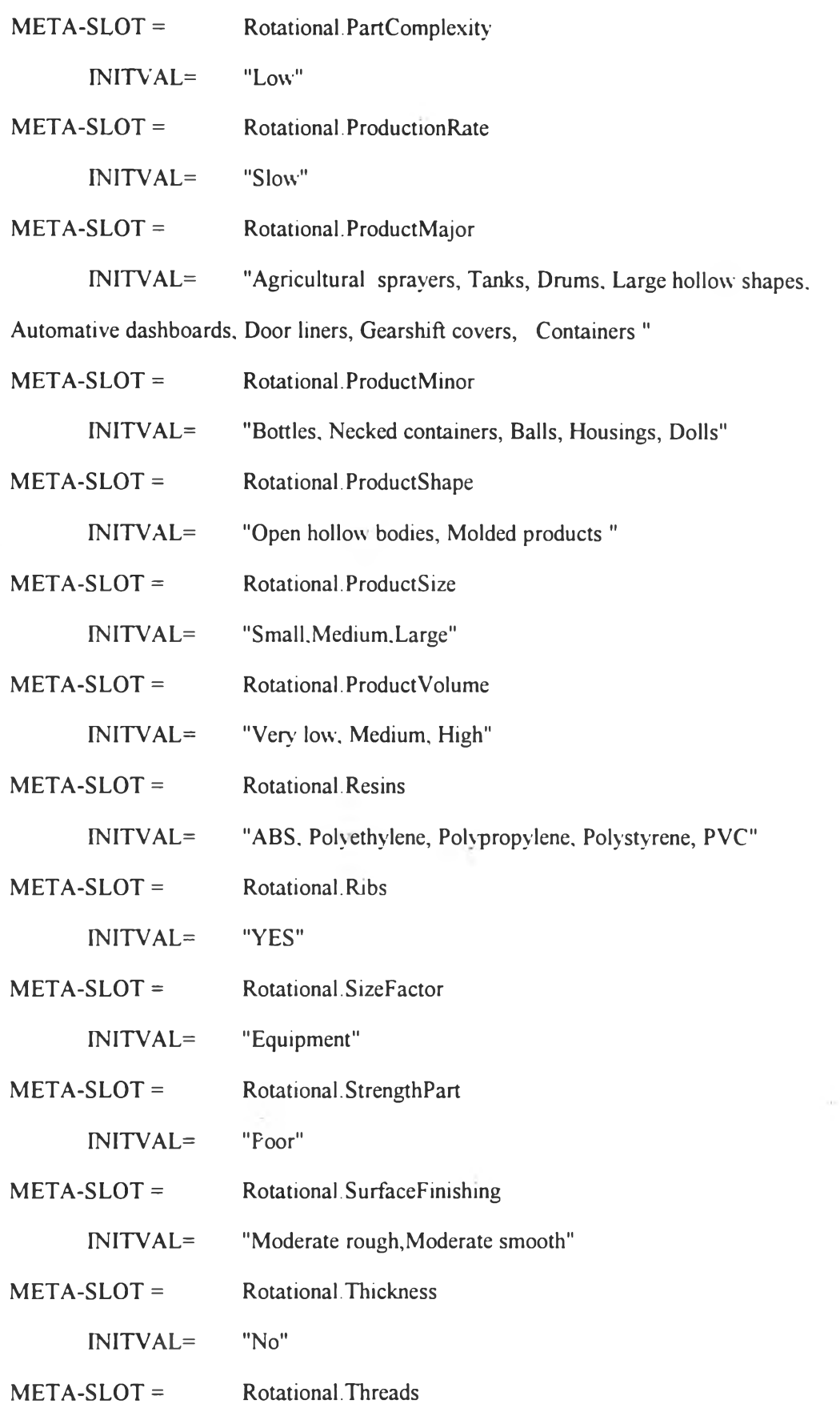

 $\alpha$  ,  $\beta$  ,  $\beta$  ,  $\beta$  ,  $\beta$  ,  $\beta$  ,  $\beta$ 

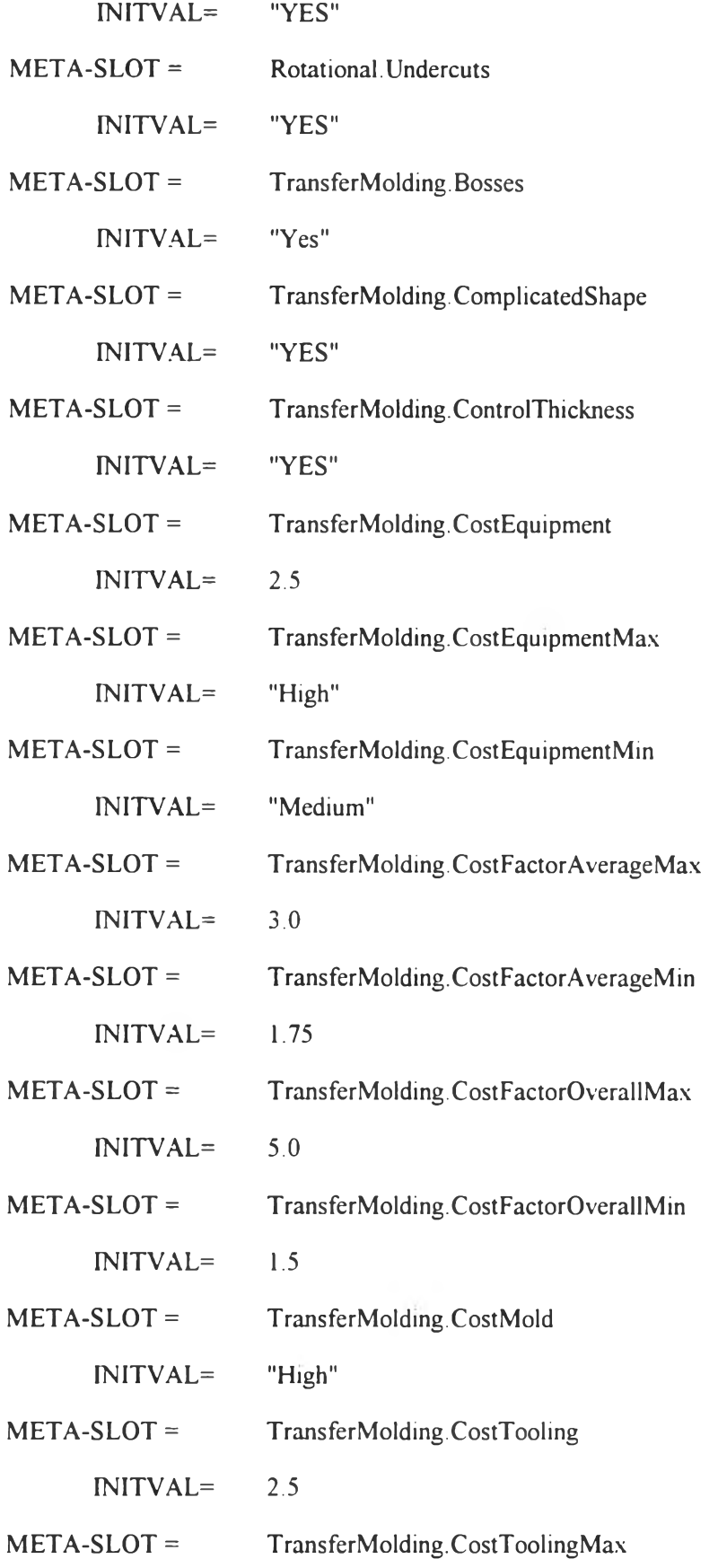

 $\sim$ 

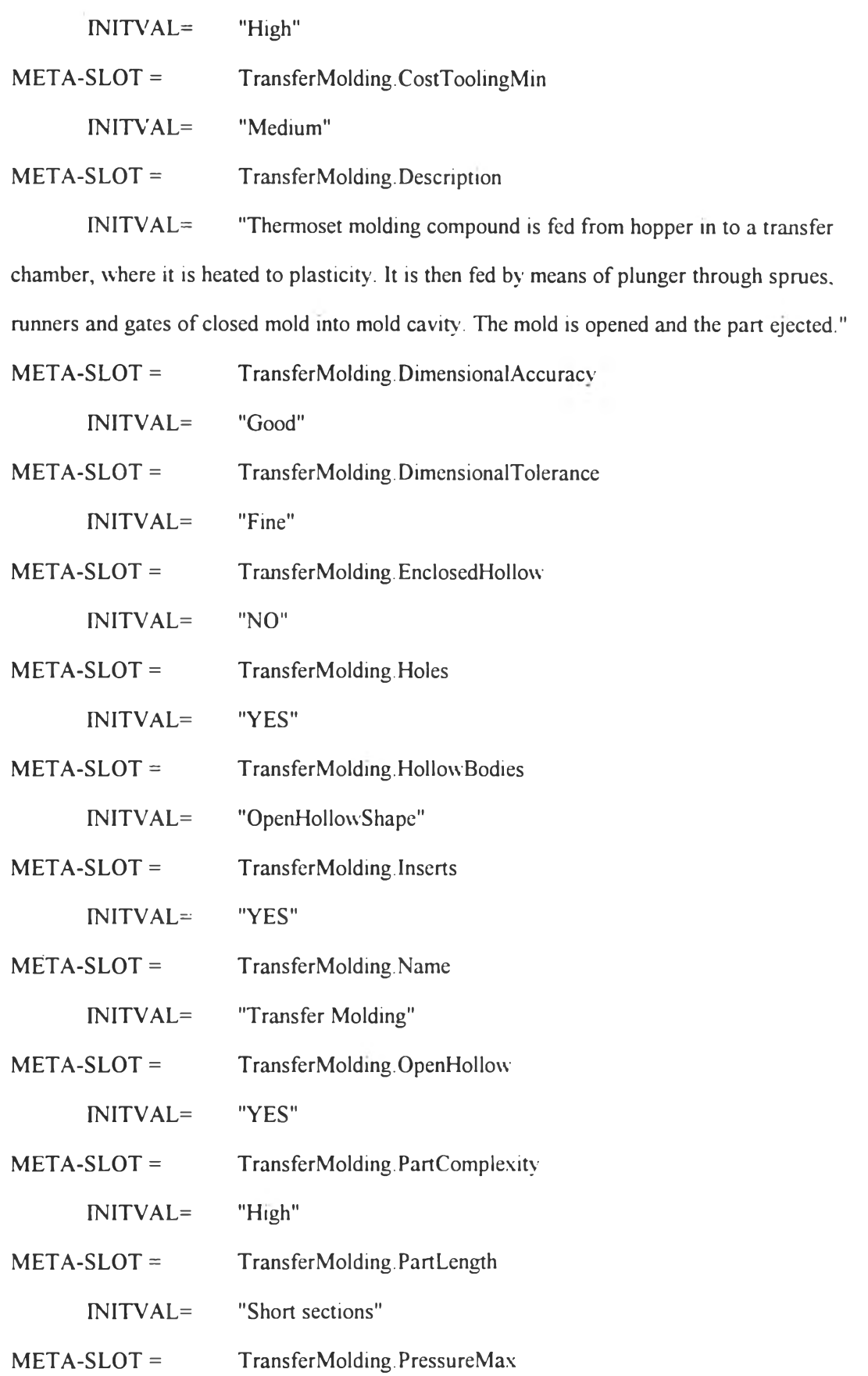

![](_page_39_Picture_144.jpeg)

![](_page_39_Picture_145.jpeg)

 $\langle \alpha \rangle$ 

![](_page_40_Picture_6.jpeg)

### **ภ า ค ผ น ว ก ค**

# ขั้นตอนในการเลือกกรรมวิธีการผลิตผลิตภัณฑ์พลาสติก

**จากรูปที่ ค.1 มีลำดับขันการเลือกกรรมวิธีการผลิตผลิตภัณฑ์พลาสติกดังต่อไปนี้**

- **(1) ป๋อนข้อมูลเที่ยวกับผลิตภัณฑ์พลาสติกที่จะผลิต เช่น รูปร่างของผลิตภัณฑ์ ขนาดและ ปริมาณการผลิต ความเรียบของพืนผิวชินงาน ความแกร่งของชินงาน ความซับช้อนของ ชินงาน รวมถึงค่าความเที่ยงตรงของผลิตภัณฑ์**
- **(2) ระบบจะทำการตรวจสอบข้อมูลที่ผู้ใช้ป๋อน ถ้า1ข้อมูลไม่แมทช์กัน (match) กันระบบจะ แจ้งให้ทราบ แล้วถามคำถามเที่ยวกับข้อมูลผลิตภัณฑ์นันใหม่อีกครัง**
- **(3) ให้ลำดับความสำคัญของข้อมูล**
- **(4) ระบบจะทำการตรวจสอบข้อมูลในฐานความรู้โดยใช้การแมทช์แพทเทิร์น (Pattern matching) เมื่อหากรรมวิธีการผลิตที่สามารถผลิตไต้ตามความต้องการของผู้ใช้ โดยเรียง ลำดับตามความสำคัญที่ผู้ใช้ต้องการ**
- **(5) เมื่อระบบไม่สามารถหากรรมวิธีการผลิตที่ตรง กับความต้องการของผู้ใช้ไต้ ในกรณีที่ ข้อมูลมีความสำคัญมาก ระบบจะถามผู้ใช้ว่าคุณสมบัตินันสามารถผ่อนคลายไต้หรือไม่ ถ้า ไต้ร ะบบจะถามคำถามนันใหม่ แล้วไปต้นในฐานความรู้ใหม่อีกครัง แต่ถ้าไม่ไต้ระบบแนะ ให้ ออกแบบผลิตภัณฑ์นันใหม่อีกครังกรณีที่ข้อมูลมีความสำคัญห้าง หรือสำคัญห้อยระบบ จะผ่อนคลายให้ แต่,ในกรณีที่,ข้อมูลนันไม่มีความสำคัญ ระบบไม,พิจารณาคุณสมบัตินันอีก**
- **(6) พิจารณาถึง ชนิดของเรชินที่ใช้ว่าแมทช์ (match)nบ กรรมวิธีการผลิตที่เลือกได้หรือไม, และ เงื่อนไขในการผลิตเช่น อูณหภูมิ ความดัน โดยพิจารณาว่ามีความเหมาะสมกับ ชนิดของเรชินที่ใช้หรือไม่ เพราะเรชิน แต่ละชนิดจะมีขีคจำกัดในการรักษาคุณสมบัติที่ สภาวะอูณหภูมิ และความดันต่างกัน**
- **(7) แสดงรายละเอียดเกี่ยวกับราคาของ เรชิน, แม่แบบ, และราคาของกรรมวิธีการผลิตที่ใช้**

![](_page_43_Figure_0.jpeg)

รูปที่ ค.เ แสดงลำดับการเลือกกรรมวิธีการผลิตผลิตภัณฑ์พลาสติก

### **ภ า ค ผ น ว ก ง**

## การติดต่อผู้ใช้ผ่านทางกราฟฟิค (Graphical User Interface)

**เป ีน ส ่ว น ท ี่ใช ้ต ิด ต ่อ ก ับ ผ ู้ใช ้โป ร แก ร ม โดยบ รรจุกราฟ ฟ คเช้าไป เพ ื่อช่วยอำน วยความ ส ะ ด วก ใน ก าร ใช ้ป ร ะโย ช น ์จ าก ฐ าน ค ว าม ร ู้ ท ำห น ้าท ี่รับ ข ้อม ูลจากผ ู้ใช ้ระบ บ และส ่งผ ลลัพ ย์ม า** ให้ผู้ใช้ระบบผ่านทางกราฟฟิค เช็ตของกราฟฟิคที่สามารถสร้างเป็นระบบการติดต่อกับผู้ใช้ **ผ่าน ทางกราฟ ฟ ค ประกอบดวย Text and Iconic labiés, Push buttons, Check boxes. Radio buttons, Selectio Menus, Input fields, Menus, Selection table and Input table ใน Smart Elements** ี่ มีภาษา Script ซึ่งเป็นภาษาที่ใช้ควบคุมการทำงานของ GUI ยกตัวอย่างเช่น โหลดโปรแกรม รับข้อมูลจากผู้ใช้ หรือส่งข้อมูลผลลัพย์ไปยังผู้ใช้ เป็นต้น

![](_page_44_Figure_3.jpeg)

**รูปที่ ง .1 แสดงการสร้างหน้าต่างที่ใช้รับข้อมูลจากผู้ใช้ระบบ**

![](_page_45_Figure_0.jpeg)

รูปที่ ง.2 แสดงภาษา Script ในส่วนของคำถามของรูปที่ ง.1

จากรูปที่ ง.1 สามารถสร้างหน้าต่างที่ใช้ติดต่อกับผู้ใช้ได้โดยใช้ ไอคอนทางด้านซ้ายมือ ี และในแต่ละบล็อกมี ภาษา Script ที่ใช้ในการรับข้อมูล หรือดึงข้อมูล มาแสดง ในรูปที่ ง.2 เป็น หน้าต่าง Script Editor ที่ใช้เขียนภาษา Script ซึ่งมีรูปแบบของภาษาเฉพาะ โดยในรูปที่ ง.2 เป็น ส่วนของคำถาม ทำหน้าที่ในการดึงคำถามจากส่วนของ Prompt line ในสล็อท มาแสดง

![](_page_46_Figure_0.jpeg)

รูปที่ ง.3 แสดงภาษา Script ในส่วนของตัวเลือกที่ให้ผู้ใช้เลือกตอบคำถามของรูปที่ ง.1

![](_page_46_Picture_40.jpeg)

รูปที่ ง.4 แสคงภาษา Script ในส่วนของการรับข้อมูล

**รูปที่ ง.3 เป็นภาษา Script ที่ดึงตัวเลือกจาก กฎ (Rule) มาแสดงซึ่งจะสัมพันธ์กับส่วน ของคำถาม ที่ตำแหน่ง 0K ในรูปที่ ง.1 มีภาษา Script ที่แสดงในรูปที่ ง.4 เพื่อรับข้อมูลไปเกีบ ไว้ในฐานความรู้ และแสดงคำถามต่อไป**

![](_page_47_Picture_1.jpeg)

**รูปที่ ง.5 แสดงภาษา Script ในส่วนของคำอธิบายคำถาม**

**รูปที่ ง.5 เป็น ภาษา Script ท ี่ใข ้แส ด งคำอธิบ ายคำถาม ท ี่อยู่ท างข วาม ือข องรูป ท ี่ ง .1 คำ อ ธ ิบ ายค ำถ าม** จะ**ดึงมาจากส่วนของ Comment ใน แต ่ละ สลีอฑ จึงท ำให ้ค ำอธิบ ายค ำถาม ส ัม พ ัน ธ์กับ ส่วน ของคำถาม**

**รูปที่ ง.6 เป ็น การส ร้างห น ้าต ่างท ี่ใช ้แส ด งข ้อม ูลท ี่ผ ู้ใข ้ป ็อน เข ้าไป เพ ื่อ ให ้ผ ู้ใช ้ท ำก าร ตรวจสอบ ห ร ือ ท ำก ารแก ้ไข ก่อน ท ี่จะไป อน ุม าน เพ ื่อห าคำตอบ ท ี่ต้องการ**

![](_page_48_Figure_0.jpeg)

# รูปที่ ง.6 แสดงการสร้างหน้าต่างที่ใช้แสดงข้อมูลที่ใช้ป้อนเข้าไป

![](_page_48_Figure_2.jpeg)

รูปที่ ง.7 แสคงภาษา Script ที่ใช้ดึงข้อมูลที่รับจากผู้ใช้มาแสดง

**รูปที่ ง.7 เป็นภาษา Script ที่ใช้ดึงข้อมูลที่เก็บไว้ในสลีอท ซึ่งเป็นข้อมูลที่รับจากผู้ใช้ เพื่อนำมาแสดงในรูปที่ ง.6 เพื่อให้ผู้ใข้ทำการตรวจสอบ หรือทำการแก้ไข**

![](_page_49_Figure_1.jpeg)

**รูปที่ ง.8 แสดงการสร้างหน้าต่างที่ใข้แสดงการผ่อนคลายเงื่อนไข**

**รูปที่ ง.8 แสดงการสร้างหน้าต่างที่ใข้แสดงการผ่อนคลายเงื่อนไขในกรณีที่ไม,พบ กรรมวิธีการผลิตผลิตภัณฑ์พลาสติกในฐานความรู้ และในรูปที่ ง.9 เป็นภาษา Script ที่ใข้แสดง คำถามเพื่อให้ผู้ใข้โปรแกรมตัดสินว่าจะทำการผ่อนคลายเงื่อนไขหรือไม่ โดยมีกรรมวิธีการ ผลิตผลิตภัณฑ์ และเงื่อนไขที่เป็นไปได้แสดงในตารางข้างล่างของรูปที่ ง.8 โดยมีภาษา Script แสดงในรูปที่ ง.10ที่ใข้ดึงเอากรรมวิธีการผลิต และเงื่อนไขที่เป็นไปได้ในฐานความรู้ออกมา แสดง**

![](_page_50_Figure_0.jpeg)

**รูปที่ ง.9 แสดงภาษา Script ที่แสดงคำถามเกี่ยวกับการผ่อนคลายเงื่อนไข**

![](_page_50_Figure_2.jpeg)

×

**รูปที่ ง. 10 แสดงภาษา Script ที่ใช้แสดงกรรมวิธีการผลิต และเงื่อนไข**

# **ประวัติผู้เขียน**

**นาย สมเดช แช่ชือ เกิดวันที่ 25 ตุลาคม พ.ศ. 2509 สำเร็จการศึกษาในระดับชันมัธยม ศึกษา'ปีที่ 6 จากโรงเรียนพะเยาพิทยาคม เมื่อ ปี พ.ศ. 2528 สำเร็จการศึกษา ปริญญา วิทยาศาสตร์บัณฑิต สาขา เคมี จากมหาวิทยาลัยเชียงใหม่ เมื่อปี พ.ศ. 2532 เคยทำงานที่บริษัท ไทยอคริลิคไฟเบอร์ จำกัด เมือปี พ.ศ. 2532 ทำงานบริษัทไทยเยอรมัน เซรามิกส์ เมื่อ ปี พ.ศ. 2533-2534**

![](_page_51_Picture_2.jpeg)